### *Java aktuell* **iJUG** Verbund **www.ijug.eu**

#### **Enterprise Jakarta Server Faces 4.0, Textblöcke**

#### **Moderne Frontends mit Spring Boot, Thymeleaf und HTMX**

#### **Ethik**

**Ethisches Handeln in der Softwareentwicklung**

# ENTERPRISE

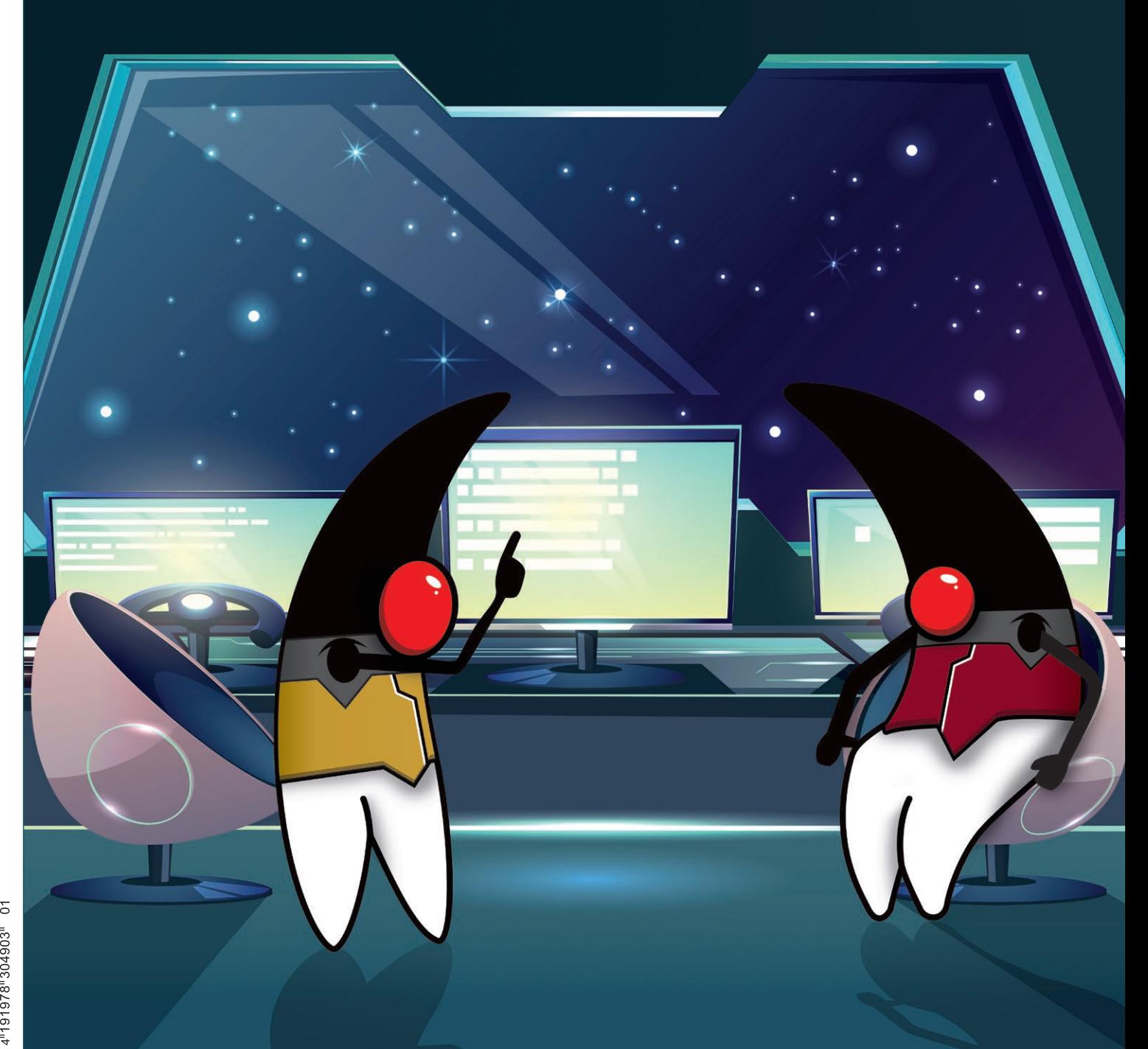

Java aktuell

## Totgesagte leben länger: Jakarta Faces 4.0 ist erschienen

**Bernd Müller, Ostfalia**

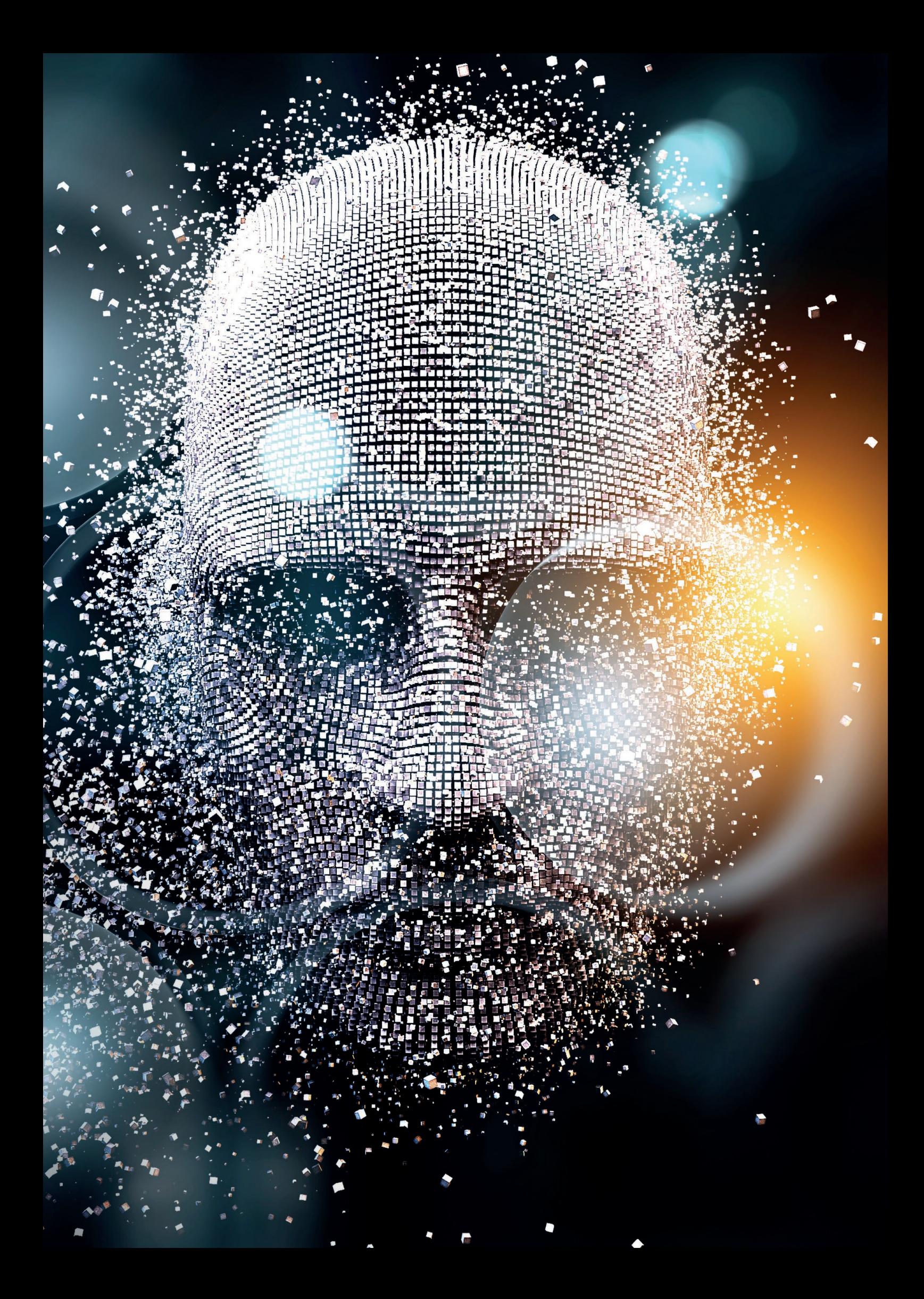

*JavaServer Faces sind ganz bestimmt nicht mehr en vogue, wenn es um die Oberflächenerstellung geht, viele gehypte JavaScript-Frameworks dagegen schon. Die Halbwertszeit der JavaScript-Frameworks ist jedoch zum Teil recht niedrig, die von JavaServer Faces sehr hoch. Sie entwickeln sich immer noch weiter, sodass ein neues Release erschienen ist. Mit dem Umzug von Java EE zur Eclipse Foundation wurden die JavaServer Faces umbenannt und heißen nun Jakarta Faces. Im Rahmen von Jakarta EE 10 wurden Jakarta Faces 4.0 veröffentlicht, die wir in diesem Artikel kurz vorstellen.*

#### **Ein kleiner Rückblick**

JavaServer Faces 1.0 erblickte im März 2004 das Licht der Welt. Mit der im Mai 2004 nachgeschobenen Version 1.1 waren JavaServer Faces dann auch tatsächlich in Produktivsystemen verwendbar. Im Bereich der Software-Entwicklung sind JavaServer Faces damit bereits in einem recht hohen Alter. Die letzte unter dem Dach von Java EE erschienene Version war 2.3, veröffentlicht im März 2017. Die Überführung der umfangreichen Code-Basis von Java EE zur Eclipse Foundation und vor allem die Klärung rechtlicher Fragen zog sich recht lange hin. Im Rahmen von Jakarta EE 8 wurde Jakarta Server Faces 3.0 veröffentlicht. Wie bei allen anderen EE-Spezifikationen auch, war das API identisch zur Vorgängerversion. Jakarta EE 9 vollzog die Änderung der Package-Namen, wobei der Präfix javax zu jakarta wurde. Jakarta EE 10 war das erste Release, das tatsächlich die Gelegenheit hatte, Neuerungen zu realisieren. JavaServer Faces wurden zu Jakarta Faces und die Version 4.0 deutet an, dass es wirklich Neuerungen gab. Im Folgenden werden wir meist von Faces sprechen, unabhängig von der Version.

Die Faces-Spezifikationen und viele andere Spezifikationen der EE-Familie beziehungsweise die Personen, die maßgeblich an der Erstellung der Spezifikation beteiligt waren, haben aus den Fehlern der frühen EJB-Spezifikationen gelernt und spezifizierten Framework-Eigenschaften nur, wenn die zugrunde liegenden Konzepte und Ideen bereits implementiert und auch erfolgreich eingesetzt wurden. Bei Faces sind hier vor allem MyFaces Codi, DeltaSpike *[1]* und OmniFaces *[2]* zu nennen, die die Entwicklung maßgeblich, auch personell, begleiteten. Durch das recht hohe Alter ist Faces ein sehr ausgegorenes und hochentwickeltes Framework, das wenig Wünsche offenlässt. Da ein grundlegendes Paradigma von Faces die Unterstützung von HTML ist, ist dieser Aspekt tatsächlich mehr oder

weniger abgeschlossen. Für Features, die über Standard-HTML hinausgehen, sieht Faces die Verwendung von Komponentenbibliotheken vor, von denen PrimeFaces *[3]* aktuell sicher die bekannteste ist.

Die mit Faces 4.0 bezüglich HTML realisierten Neuerungen sind daher eher kosmetischer Natur. Auch die anderen neuen Features können hauptsächlich unter der Überschrift vereinfachte Entwicklung subsumiert werden. Faces 4.0 bricht aber mit einer sehr alten Tradition von Enterprise-Java, die der Rückwärtskompatibilität. Einige Framework-Eigenschaften, die schon länger nicht mehr wirklich genutzt werden, wurden tatsächlich entfernt.

Bei der Vorstellung der Änderungen von Faces 4.0 beginnen wir mit den Features, die in Zusammenhang mit HTML stehen. Danach gehen wir auf Neuerungen ein, die die Entwicklung mit Faces vereinfachen, um am Ende entfernte Features zu erwähnen.

#### **Neuerungen mit HTML-Bezug**

Da Faces ein Server-seitig HTML-generierendes Framework ist, sind die Neuerungen mit Bezug auf HTML von besonderem Interesse. Als Zielsprache wird schon seit mehreren Versionen HTML5 erzeugt. Zunächst konkurrierend arbeiten das W3C und die WHATWG (Web Hypertext Application Technology Working Group) mittlerweile gemeinsam an der Weiterentwicklung von HTML. Während jedoch das W3C in der Vergangenheit jeweils stabile Momentaufnahmen des Standards als HTML5, 5.1, und 5.2 *[4]* spezifizierte, arbeitet die WHATWG an einem sogenannten Living Standard *[5]* mit Namen HTML, das heißt ohne Versionsnummer. Mittlerweile verweisen die W3C-Seiten auf den Standard der WHATWG. Unabhängig von diesen beiden Varianten kann man HTML durchaus bescheinigen, dass die Weiterentwicklung im Fluss war und ist. Ein Framework wie Faces hat es damit recht schwer, up to date zu sein. Sehr vorausschauend wurden daher mit JSF 2.2 die sogenannten Pass-Through-Attribute und Pass-Through-Elemente definiert, die es ermöglichen, neue HTML-Tag-Attribute an die entsprechenden Faces-Tags unverändert durchzureichen (pass through). Die ersten der nun vorzustellenden Änderungen sind unter diesem Blickwinkel einzuordnen. Sie erleichtern dem geübten HTML-Nutzer die Arbeit, sind aber nicht zwingend notwendig. Um etwa im generierten HTML eine einfache Eingabe für eine E-Mail-Adresse zu erzeugen (<input"type="email">), wurde bisher <h:inputText pt"type="email" / verwendet, wobei pt der entsprechende XML-Namensraum für Pass-Through-Attribute ist. Mit Faces 4.0 kann man nun <h: inputText"type="email" / schreiben. Keine ganz grundlegende Verbesserung, aber einfacher zu lesen und zu schreiben. Werden Eingabetypen verwendet, für die dedizierte JSF-Tags existieren, wird im Development-Modus eine entsprechende Warnung mit Verweis auf das zu verwendende JSF-Tag ausgeben. Wird etwa der Eingabetyp password verwendet, so verweist die Warnung auf das JSF-Tag <h:inputSecret>, das an seiner Stelle zu nutzen ist.

<h:selectOneMenu> <f:selectItemGroups value="#{locales.localesFor('de', 'es', 'fr')}" var="languageLocales" itemLabel="#{languageLocales.key}"> <f:selectItems value="#{languageLocales.value}" var="locale" itemLabel="#{locale}" /> </f:selectItemGroups> </h:selectOneMenu>

*Listing 1*

Ähnlich verhält es sich mit dem Faces-Tag <h:inputFile>, das gleich zwei neue Attribute bekommen hat: multiple und accept. Wird das boolesche Attribut multiple auf true gesetzt, können im Browser mehrere Dateien selektiert werden. Das Attribut accept erwartet eine durch Kommas getrennte Liste von Mime-Typen, also etwa image/png oder application/pdf. Vom Browser werden dann nur Dateien dieser Typen zur Auswahl angeboten.

Faces enthält eine Reihe von Tags, die zu HTML-Auswahlkomponenten gerendert werden. Die entsprechenden Auswahldaten werden mit <f:selectItem> und <f:selectItems> und der Klasse SelectItem definiert. Das daraus gerenderte HTML

besteht aus <option>-Elementen. Um diese gruppieren zu können (<optgroup>), musste bisher die Klasse SelectItemGroup Java-seitig verwendet werden. Eine Gruppierung direkt in der View war nicht möglich. Mit Faces 4.0 wurden die Tags <f:selectGroup> und <f:selectGroups> eingeführt, die dies ermöglichen. Das *Listing 1* zeigt ein kleines Beispiel zur Verwendung, das die Lokalisierungen der JVM als Auswahldaten anzeigen soll. Die in <f:selectItemGroups> als Wert verwendete Methode localesFor() erwartet einen Varargs-Parameter von Strings, den Sprach-Codes von Lokalisierungen, und liefert eine Map zurück, die als Schlüssel die übergebenen Sprach-Codes und als Werte eine Liste der Lokalisierungen dieser Sprache hat. Die Iterationsvariable languageLocales wird nun verwendet, um im Beispiel über die drei Map-Einträge zu iterieren. Das geschachtelte <f:selectItems>-Tag iteriert über die Liste der Lokalisierungen der jeweiligen Sprache. Die *Abbildung 1* zeigt das resultierende Pop-up-Fenster nach Drücken des Auswahlmenüs. Das ebenfalls neue Tag <f:selectItemGroup> wird verwendet, wenn nur ein einzelnes <optgroup> gewünscht ist.

Die letzte Neuerung in Bezug auf HTML betrifft die Faces-Tags <h:selectManyCheckbox> und <h:selectOneRadio>. Das gerenderte HTML verwendete eine Tabelle für das Layout. Dies entspricht nicht mehr modernen Anforderungen für das Layout. Mit dem neuen Wert list für das Attribut layout wird eine <ul><li>-Struktur für die Checkboxen beziehungsweise Radio-Buttons verwendet. Die entsprechenden CSS-Definitionen sind zu ergänzen.

Nicht ganz korrekt unter der HTML-Überschrift einsortiert ist das neue Attribut onerror des <f:websocket>-Tags. Als Wert des Attributs ist eine JavaScript-Funktion anzugeben, die als Event-Handler für Verbindungsfehler des WebSocket dient.

#### **Programmatische Erstellung von Views**

Faces-Views werden mit einer Seitenbeschreibungssprache, Facelets genannt, deklarativ erstellt. Die mit JSF 1.0 ursprüngliche Definition mithilfe von JavaServer Pages wurden mit der Version 2.0 als deprecated erklärt. Mit der Version Faces 4.0 wurden nun alle mit JSP in Zusammenhang stehenden Artefakte entfernt. Dies ist eine nicht rückwärtskompatible Änderung, die allerdings zu verschmerzen sein wird, da JSPs nie richtig mit zentralen Faces-Konzepten

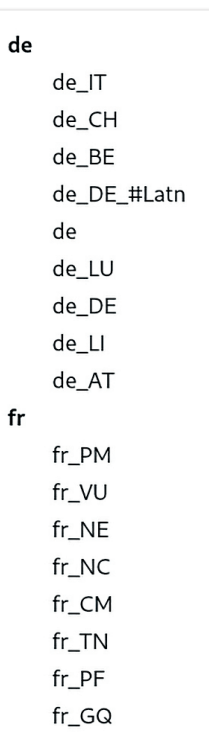

harmoniert haben. Die programmatische Erstellung von Views war schon immer möglich, da die Elemente der Seitenbeschreibungssprache in Java-Objekte gewandelt werden, die alternativ auch direkt erzeugt werden können. Man benötigte aber eine minimale Faces-View, in der Regel mit <f: view> als Wurzelelement. Mit Faces 4.0 ist es nun möglich, eine View komplett mit Java, ganz ohne XHTML-Datei, zu erstellen. Da eine XHTML-Datei aber namensgebend für die View-Id ist, wird dies nun durch die neue @View-Annotation realisiert. *Listing 2* zeigt ein Beispiel für diese programmatische View-Definition. Wir verzichten auf eine Erläuterung, da *Listing 3* das Äquivalent in der gängigen View-Syntax zeigt und eine Gegenüberstellung der beiden Alternativen durch den Leser den Java-Code

> selbsterklärend macht. Abschließend lässt sich sagen, dass *Listing 3* deutlich kürzer, leichter verständlich und – nach Meinung des Autors – dem *Listing 2* vorzuziehen ist. Die programmatische Erstellung einer View ist aber nur ein Angebot. Der Entwickler hat wie immer die letzte Entscheidung.

#### **Neuer CDI-Scope für Browser-Tabs**

Mit der neuen CDI-Scope-Annotation @ClientWindowScoped kann die Lebensdauer einer Backing-Bean an ein Browser-Tab gebunden werden. Damit ist es sehr einfach möglich, dieselbe Faces-Seite, beispielsweise die der Kundenstammdaten, in mehreren Tabs für verschiedene Daten zu öffnen.

#### **Neue Methode** getLifecycle() **der Klasse** FacesContext

Die abstrakte Klasse FacesContext enthält alle für einen Faces-Request vorhandenen Informationen. Ein Zugriff auf den Lebenszyklus eines Faces-Request war bisher nur mit erheblichem Aufwand möglich. Die neue Methode getLifecycle() ändert dies und erlaubt damit zum Beispiel das programmatische Hinzufügen oder Entfernen eines Phase-Listener als Einzeiler.

Für alle bisher vorgestellten Neuerungen in Faces 4.0 stellen wir auf GitHub ein Projekt bereit *[6]*, das an kleinen Beispielen das bereits erläuterte noch einmal praktisch vorstellt.

#### **Weitere Neuerungen, Änderungen und Löschungen**

Es gibt noch weitere Neuerungen, die aber für die meisten Faces-Entwickler eher weniger relevant sein werden, sodass wir sie nicht explizit aufführen. Für eine komplette Übersicht empfehlen wir What's new in Faces 4.0? *[7]*, erstellt von Bauke Scholtz, besser bekannt unter dem Pseudonym BalusC, und unter diesem Pseudonym auf Stack Overflow der Nutzer mit den meisten Antworten zu Faces-Fragen.

Bei den Änderungen sind vor allem die XML-Namensräume wichtig. Diese waren bisher als URLs mit dem Präfix http://xmlns. jcp.org/jsf/\* bekannt und wurden nun zu URNs mit dem Präfix jakarta.faces.\*. Wir haben dies bereits in *Listing 3* verwendet. Weitere Änderungen sind eher kosmetischer Natur und ebenfalls unter *[7]* nachzulesen.

Als nicht rückwärtskompatible Löschungen ist neben der JSP-Löschung vor allem auf das Entfernen der Faces-eigenen Anno-

```
@View("/programmatic-facelet.xhtml")
@ApplicationScoped
public class ProgrammaticFacelet extends Facelet {
      @Override
      public void apply(FacesContext facesContext, UIComponent root) throws IOException {
            if (!facesContext.getAttributes().containsKey(IS_BUILDING_INITIAL_STATE)) {
                  return;
 }
            ComponentBuilder components = new ComponentBuilder(facesContext);
            List<UIComponent> rootChildren = root.getChildren();
 UIOutput output = new UIOutput();
 output.setValue("<html xmlns=\"http://www.w3.org/1999/xhtml\">");
            rootChildren.add(output);
            HtmlBody body = components.create(HtmlBody.COMPONENT_TYPE);
            rootChildren.add(body);
            HtmlForm form = components.create(HtmlForm.COMPONENT_TYPE);
            form.setId("form");
            body.getChildren().add(form);
            HtmlOutputLabel label = components.create(HtmlOutputLabel.COMPONENT_TYPE);
            label.setValue("Enter some text: ");
            form.getChildren().add(label);
 HtmlInputText input = components.create(HtmlInputText.COMPONENT_TYPE);
 input.setId("input");
            form.getChildren().add(input);
            String textEl = "#{backingBean.text}";
 FacesContext fc = FacesContext.getCurrentInstance();
 ValueExpression valueExpression = fc.getApplication().getExpressionFactory()
 .createValueExpression(fc.getELContext(), textEl, String.class);
            input.setValueExpression("value", valueExpression);
            HtmlCommandButton actionButton = components.create(HtmlCommandButton.COMPONENT_TYPE);
           String actionE1 = "\n{background} string Bean.action ":
            actionButton.setId("button");
            Class<?>[] parameterTypes = new Class[0];
            MethodExpression methodExpression = fc.getApplication().getExpressionFactory()
         .createMethodExpression(fc.getELContext(), actionEl, String.class, parameterTypes); 
            actionButton.setActionExpression(methodExpression);
            actionButton.setValue("Do action");
            form.getChildren().add(actionButton);
 output = new UIOutput();
 output.setValue("</html>");
            rootChildren.add(output);
 }
      private static class ComponentBuilder {
            FacesContext facesContext;
            ComponentBuilder(FacesContext facesContext) {
                  this.facesContext = facesContext;
 }
            <T> T create(String componentType) {
           return (T) facesContext.getApplication().createComponent(facesContext, componentType, null);
 }
      }
}
```
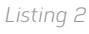

```
<!DOCTYPE html>
<html xmlns="http://www.w3.org/1999/xhtml"
         xmlns:h="jakarta.faces.html">
      <h:body>
             <h:form id="form">
                     <h:outputLabel value="Enter some text: " />
                     <h:inputText id="input" value="#{backingBean.text}" />
                     <h:commandButton id="button" value="Do action" action="#{backingBean.action}" />
            \langle/h:form\rangle </h:body>
\langle/html\rangle
```
*Listing 3*

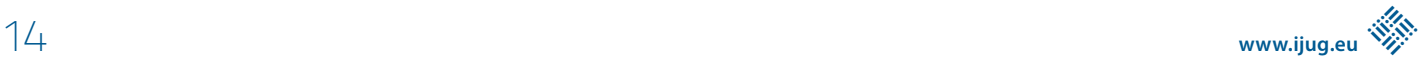

tationen für Dependency Injection hinzuweisen. Diese wurden mit JSF 2.0 zu einer Zeit eingeführt, als sich Dependency Injection insgesamt etablierte, aber CDI noch nicht verfügbar beziehungsweise innerhalb von Java EE noch nicht etabliert war. Die seit JSF 2.3 als deprecated gekennzeichneten Annotationen @ManagedBean sowie die Scope-Annotationen, die namensgleich zu den entsprechenden CDI-Annotationen sind, wurden entfernt. Es wurden noch einige wenige weitere Klassen entfernt, die schon seit geraumer Zeit deprecated waren. Aufgrund der geringen Relevanz zählen wir diese aber nicht auf. Faces 4.0 macht durch den Abwurf dieses alten Ballasts einen sehr aufgeräumten Eindruck. Es ist zu hoffen, eher zu erwarten, dass viele Altanwendungen die nun entfernten Klassen schon seit geraumer Zeit nicht mehr verwenden und mit Faces 4.0 problemlos lauffähig sind.

#### **Zusammenfassung**

JavaServer Faces, nun Jakarta Faces oder kurz Faces, existieren bereits seit vielen Jahren. Durch das für IT-Systeme hohe Lebensalter kann man Faces mit Fug und Recht als sehr ausgereift bezeichnen.

Die neueste Version, Faces 4.0, ist die erste Version unter dem Jakarta-Dach, die mit wirklichen Änderungen aufwartet. Dazu zählen Neuerungen, tatsächliche Änderungen an Bestehendem, aber auch das Entfernen alter Zöpfe. Durch den hohen Reifegrad von Faces sind die Änderungen mehrheitlich als Features zu bewerten, die die Entwicklung vereinfachen. Es gibt ganz einfach keine grundlegenden Feature-Requests für wirklich Neues. Es bleibt abzuwarten, ob in einem der nächsten Releases derartig Neues Einzug in Faces hält und Faces damit konkurrenzfähig bleiben.

#### **Referenzen**

- [1] DeltaSpike, *https://deltaspike.apache.org/*.
- [2] OmniFaces, *https://omnifaces.org/*.
- [3] PrimeFaces, *https://www.primefaces.org/*.
- [4] W3C HTML 5.2, *https://www.w3.org/TR/2017/REC-html52- 20171214/*.
- [5] WHATWG HTML, *https://html.spec.whatwg.org/*.
- [6] Faces4.0, *https://github.com/BerndMuller/faces4*.
- [7] What's new in Faces 4.0?, *https://balusc.omnifaces. org/2021/11/whats-new-in-faces-40.html*.

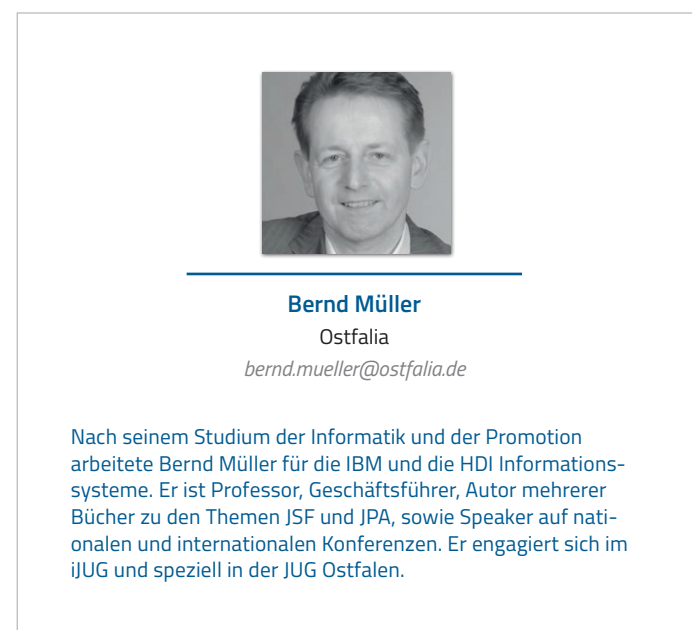

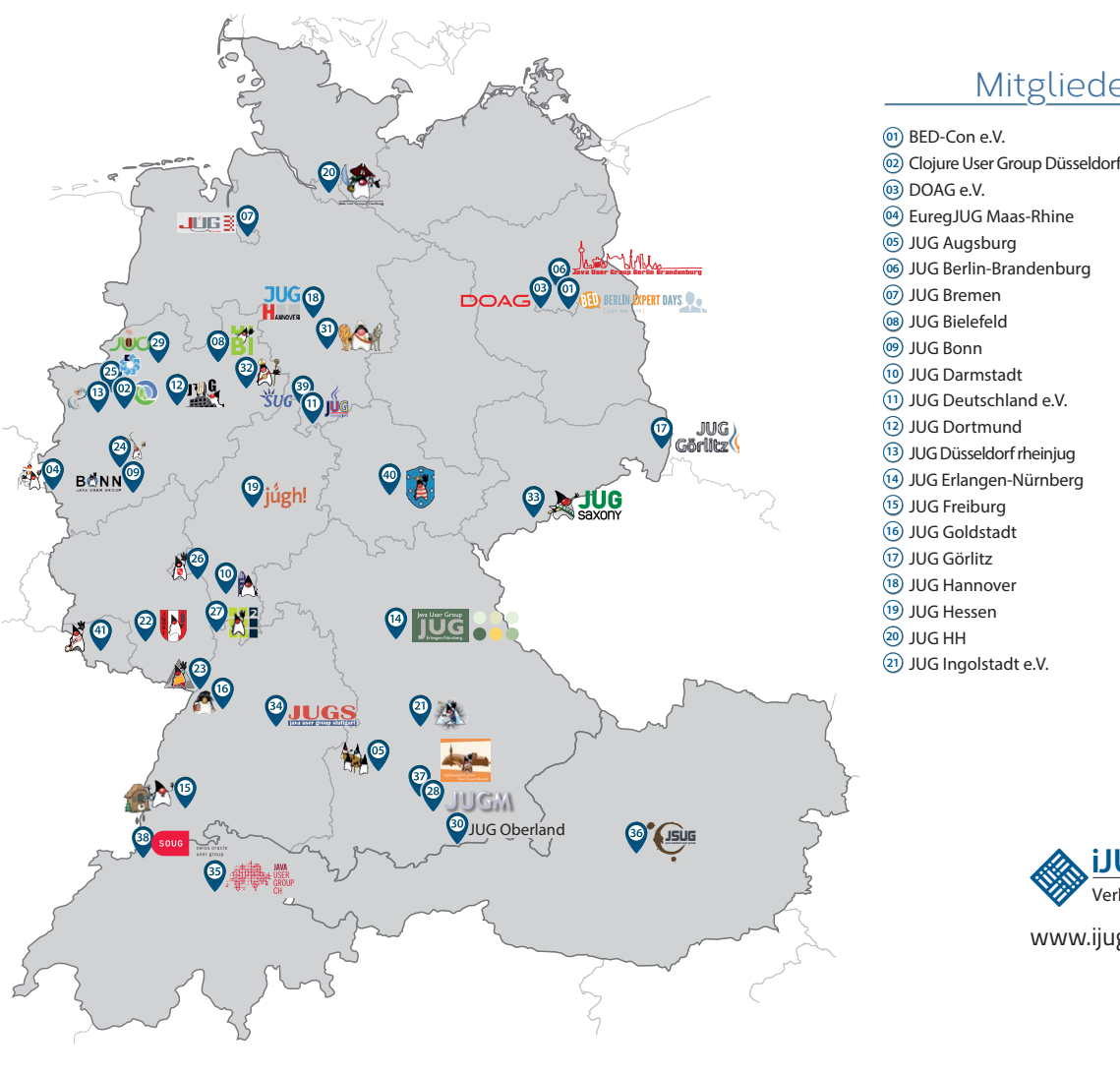

#### Mitglieder des iJUG

- JUG Kaiserslautern **22**
- JUG Karlsruhe **23**
- JUG Köln **24**
- Kotlin User Group Düsseldorf **25**
- JUG Mainz **26**
- JUG Mannheim **27**
- JUG München **28**
- JUG Münster **29**
- JUG Oberland **30**
- JUG Ostfalen **31**
- JUG Paderborn **32**
- JUG Saxony **33**
- JUG Stuttgart e.V. **34**
- JUG Switzerland **35**
- JSUG **36**
- Lightweight JUG München **37**
- SOUG e.V. **38**
- SUG Deutschland e.V. **39**
- JUG Thüringen **40** JUG Saarland **41**
- 

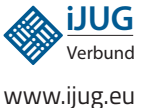

#### l Imnr Clojure User Group Düsseldorf **01 12 23 34** Impressum **02 13 24 35**

DOAG e.V. Java aktueli wii u Java User Groups e.V. (iJUG) (Tempelhofer Weg 64, Andreas Badelt, Melanie And 12347 Berlin, *www.ijug.eu*) herausgegeben. Markus Karg, Manuel Mauk Es ist das User-Magazin rund um die Program-**Benjamin Nothdurft, Daniel** miersprache Java im Raum Deutschland, Osterreich und Schweiz. Es ist unabhängig von Oracle 1 und vertritt weder direkt noch indirekt deren **1** wirtschaftliche Interessen. Vielmehr vertritt es **I** JUG Erlangen-Nürnberg enverbung<br>. **03 14 25 36 04 15 26 37** Java aktuell wird vom Interessenverbund der die Interessen der Anwender an den Themen rund um die Java-Produkte, fördert den Wissensaustausch zwischen den Lesern und informiert über neue Produkte und Technologien.

JUG Düsseldorf rheinjug

Java aktuell wird verlegt von der DOAG Dienstleistungen GmbH, Tempelhofer Weg 64, 12347 Berlin, Deutschland, gesetzlich vertreten durch den Geschäftsführer Fried Saacke, deren Unternehmensgegenstand Vereinsmanagement, Veranstaltungsorganisation und Publishing ist.

Die DOAG Deutsche ORACLE-Anwendergruppe e.V. hält 100 Prozent der Stammeinlage der DOAG Dienstleistungen GmbH. Die DOAG Deutsche ORACLE-Anwendergruppe e.V. wird gesetzlich durch den Vorstand vertreten; Vorsitzender: Björn Bröhl. Die DOAG Deutsche ORACLE-Anwendergruppe e.V. informiert kompetent über alle Oracle-Themen, setzt sich für die Interessen der Mitglieder ein und führen einen konstruktivkritischen Dialog mit Oracle.

Redaktion: Sitz: DOAG Dienstleistungen GmbH ViSdP: Fried Saacke Redaktionsleitung: Lisa Damerow Kontakt: redaktion@ijug.eu

Redaktionsbeirat: 1dreas Badel Markus Karg, Manuel Mauky, Bernd Müller, Benjamin Nothdurft, Daniel van Ross, André Sept Andreas Badelt, Melanie Andrisek, Marcus Fihlon,

JUG Switzerland

Titel, Gestaltung und Satz: Alexander Kermas, DOAG Dienstleistungen GmbH

JUG Köln

Bildnachweis: Titel: Bild © vectorpouch *https://freepik.com* S. 10 + 11: Bild © nexusplexus *https://123rf.com* S. 16 + 17: Bild © vectorjuice *https://freepik.com* S. 24: Bild © Harryarts *https://freepik.com* S. 27: Bild © lemonos *https://123rf.com* S. 32 + 33: Bild © StockVector *https://stock.adobe.com* S. 38: Bild © Bro Vector *https://stock.adobe.com*

Anzeigen: DOAG Dienstleistungen GmbH Kontakt: sponsoring@doag.org

Mediadaten und Preise: *www.doag.org/go/mediadaten*

Druck:

WIRmachenDRUCK GmbH *www.wir-machen-druck.de*

Alle Rechte vorbehalten. Jegliche Vervielfältigung oder Weiterverbreitung in jedem Medium als Ganzes oder in Teilen bedarf der schriftlichen Zustimmung des Verlags.

Die Informationen und Angaben in dieser Publikation wurden nach bestem Wissen und Gewissen recherchiert. Die Nutzung dieser Informationen und Angaben geschieht allein auf eigene Verantwortung. Eine Haftung für die Richtigkeit der Informationen und Angaben, insbesondere für die Anwendbarkeit im Einzelfall, wird nicht übernommen. Meinungen stellen die Ansichten der jeweiligen Autoren dar und geben nicht notwendigerweise die Ansicht der Herausgeber wieder.

#### Inserentenverzeichnis

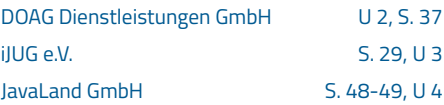

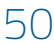